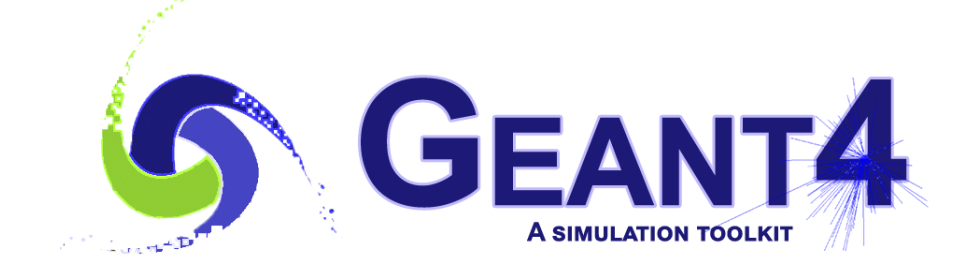

# **Primary Particles**

**Geant4 PHENIICS & IN2P3 Tutorial,**

16 – 20 May 2022,

**Orsay** 

Marc Verderi LLR, Ecole polytechnique

Geant4 PHENIICS & IN2P3 Tutorial, 16 – 20 May 2022, Orsay 1 and 1 and 2012 1 and 2012 1 and 2012 1 and 2012 1 and 2012 1 and 2012 1 and 2012 1 and 2012 1 and 2012 1 and 2012 1 and 2012 1 and 2012 1 and 2012 1 and 2012 1 an

## **Credits…**

- Filiation from at least Sébastien Incerti (CENBG), Makoto Asai, Tatsumi Koi, Dennis Wright (SLAC)
- And certainly other people !

## **Where will we look in the toolkit ?**

Main category and directory involved:

- Run
	- geant4/source/run

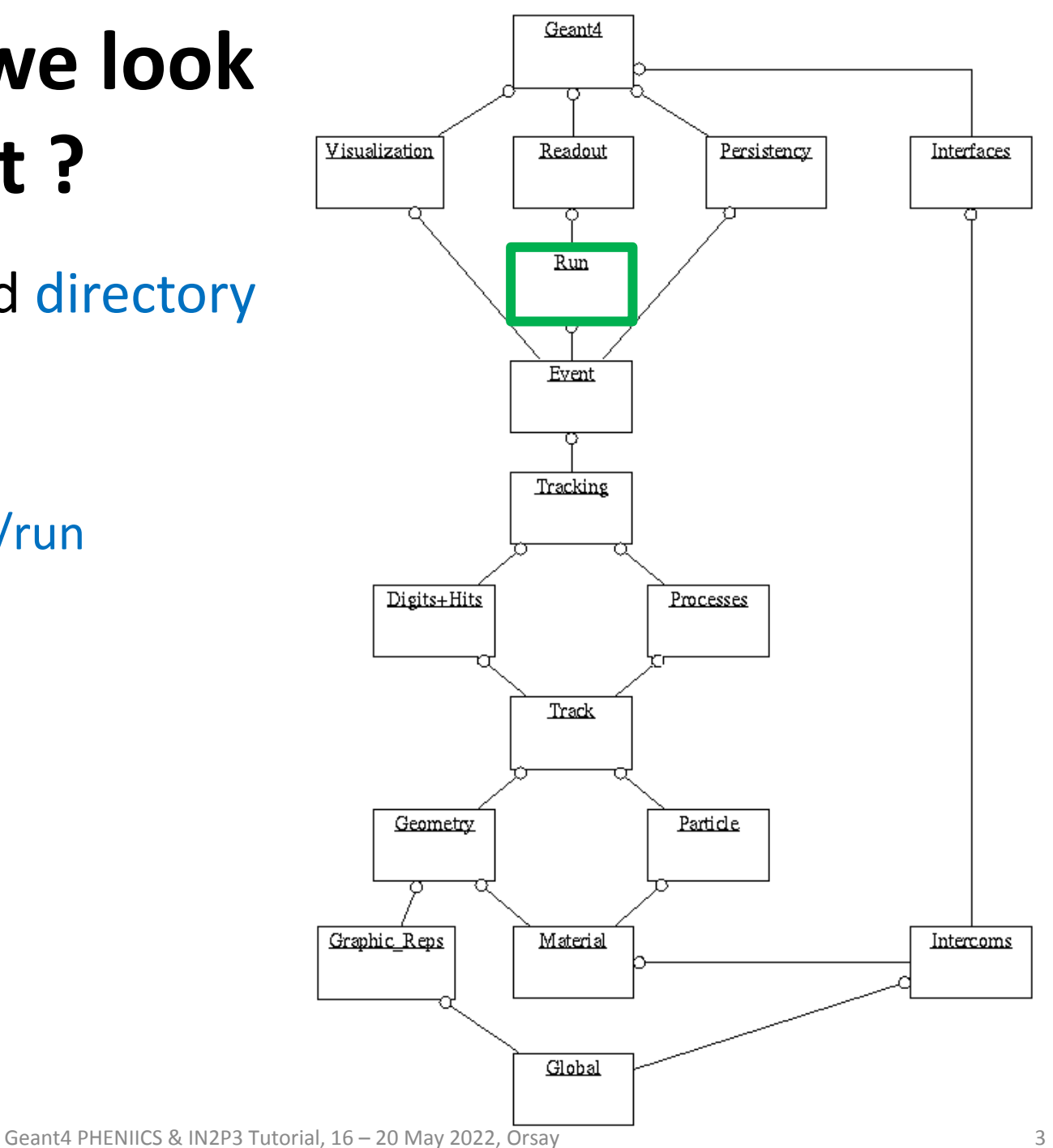

## **Introduction**

- Here, "primary particles" stand for the particles you need to start with in your simulation at the beginning of each event:
	- For example:
		- Positrons in a PET scan imaging system in a medical application
		- Final state products in a proton-proton collision at the LHC

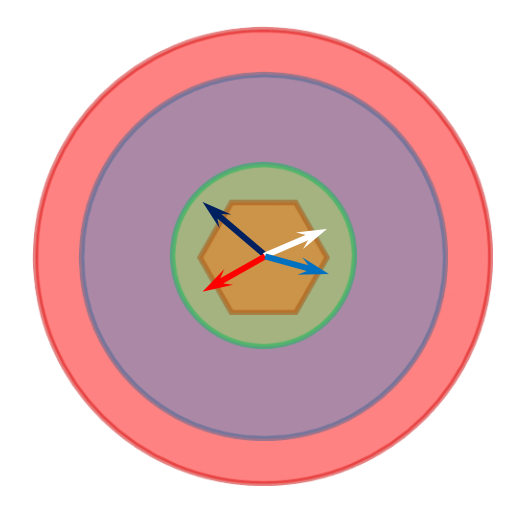

## **Introduction**

- Here, "primary particles" stand for the particles you need to start with in your simulation at the beginning of each event:
	- For example:
		- Positrons in a PET scan imaging system in a medical application
		- Final state products in a proton-proton collision at the LHC
- These particles are then transported in your geometry...
	- ... with interactions, creation of secondary particles...
	- … and related detector response.

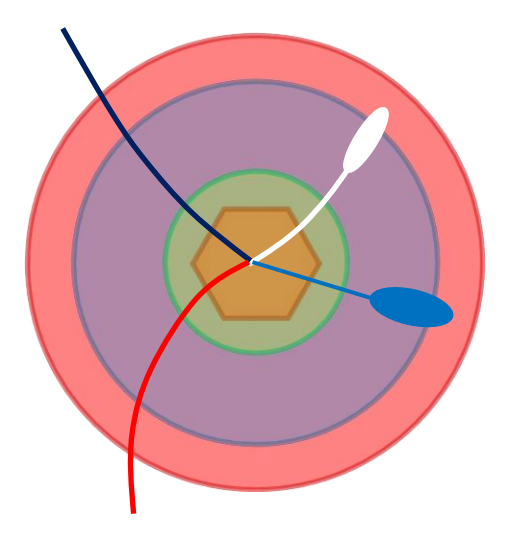

## **Introduction**

- Here, "primary particles" stand for the particles you need to start with in your simulation at the beginning of each event:
	- For example:
		- Positrons in a PET scan imaging system in a medical application
		- Final state products in a proton-proton collision at the LHC
- These particles are then transported in your geometry...
	- … with interactions, creation of secondary particles…
	- … and related detector response.
- The primary particles must be particles that Geant4 is able to track:
	- Ie : don't ask Geant4 for tracking a Higgs boson or a SUSY particle !
		- Unless you have extended yourself the physics of Geant4 to do so…
	- But provide instead the decay products of these:
		- Eg : particles resulting from hadronisation of  $b\overline{b}$  ... or decays of ZZ in case of a Higgs, etc.
- You have to produce these primary particles taking some action
	- It is explained here how.

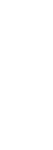

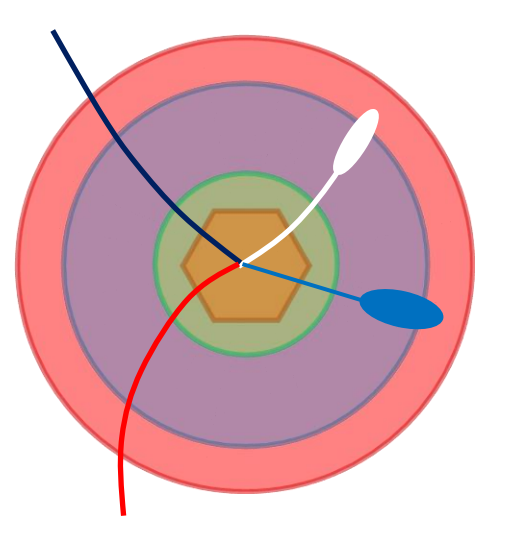

- Defining this action to produce "primary particles" is one of the three **mandatory** operations you have to do to make a working simulation.
	- Remember the two other mandatory operations:
		- detector construction: inheriting from **G4VUserDetectorConstruction**
		- physics list: inheriting from **G4VUserPhysicsList**

- Defining this action to produce "primary particles" is one of the three **mandatory** operations you have to do to make a working simulation.
	- Remember the two other mandatory operations:
		- detector construction: inheriting from **G4VUserDetectorConstruction**
		- physics list: inheriting from **G4VUserPhysicsList**
- You define this action inheriting from the **G4VUserPrimaryGeneratorAction** base class:

 $\sim$  To take effect, a MyPrimaryGenerator  $\sim$  MyPrimaryGenerator object must be passed to the runManager:

Let's call your concrete class "MyPrimaryGeneratorAction"

- Defining this action to produce "primary particles" is one of the three **mandatory** operations you have to do to make a working simulation.
	- Remember the two other mandatory operations:
		- detector construction: inheriting from **G4VUserDetectorConstruction**
		- physics list: inheriting from **G4VUserPhysicsList**
- You define this action inheriting from the **G4VUserPrimaryGeneratorAction** base class:
	- Let's call your concrete class "MyPrimaryGeneratorAction"
- To take effect, a MyPrimaryGeneratorAction object must be passed to the runManager:

- Defining this action to produce "primary particles" is one of the three **mandatory** operations you have to do to make a working simulation.
	- Remember the two other mandatory operations:
		- detector construction: inheriting from **G4VUserDetectorConstruction**
		- physics list: inheriting from **G4VUserPhysicsList**
- You define this action inheriting from the **G4VUserPrimaryGeneratorAction** base class:
	- Let's call your concrete class "MyPrimaryGeneratorAction"
- To take effect, a MyPrimaryGeneratorAction object must be passed to the runManager:

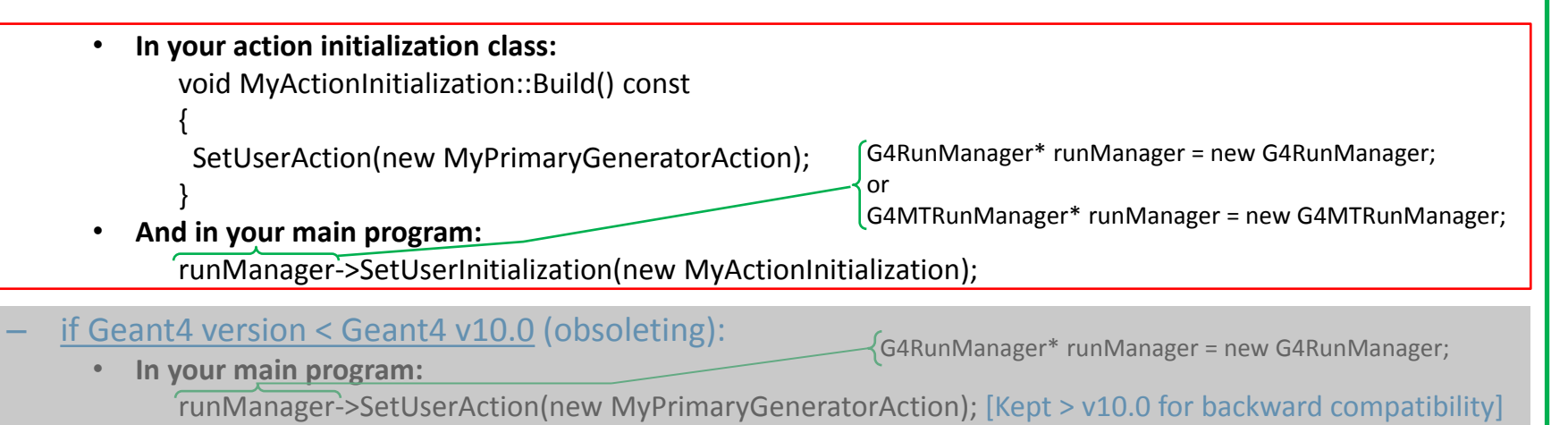

- Defining this action to produce "primary particles" is one of the three **mandatory** operations you have to do to make a working simulation.
	- Remember the two other mandatory operations:
		- detector construction: inheriting from **G4VUserDetectorConstruction**
		- physics list: inheriting from **G4VUserPhysicsList**
- You define this action inheriting from the **G4VUserPrimaryGeneratorAction** base class:
	- Let's call your concrete class "MyPrimaryGeneratorAction"
- To take effect, a MyPrimaryGeneratorAction object must be passed to the runManager:

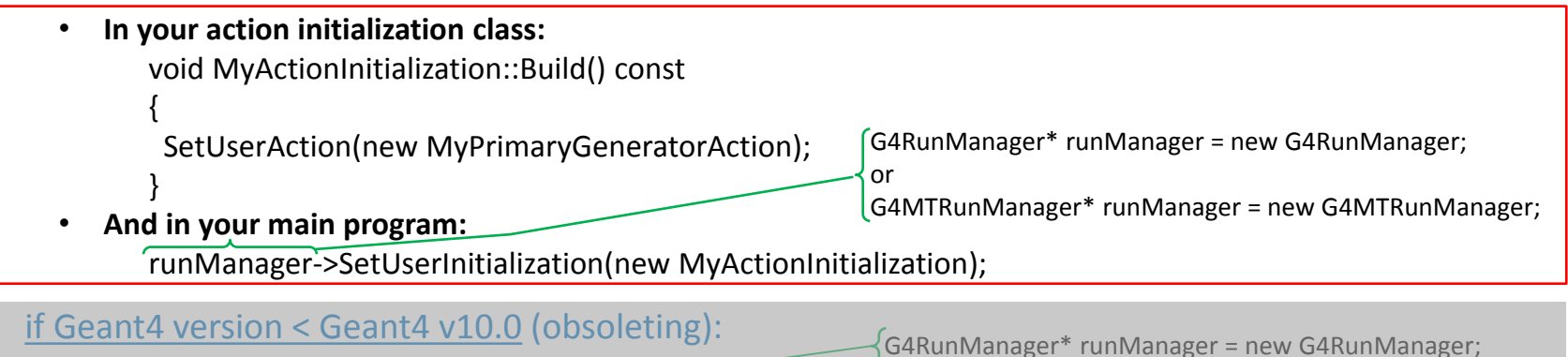

- **In your main program:** runManager->SetUserAction(new MyPrimaryGeneratorAction); [Kept > v10.0 for backward compatibility]
- During the event loop, this action will be invoked at the *beginning of each event*. This invocation defines the start of the event.

## **Primary particle generation, in principle**

• For each event, you will define:

G4PrimaryVertex objects = {position, time}

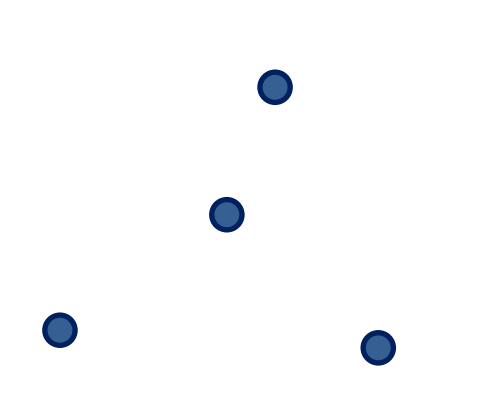

## **Primary particle generation, in principle**

• For each event, you will define:

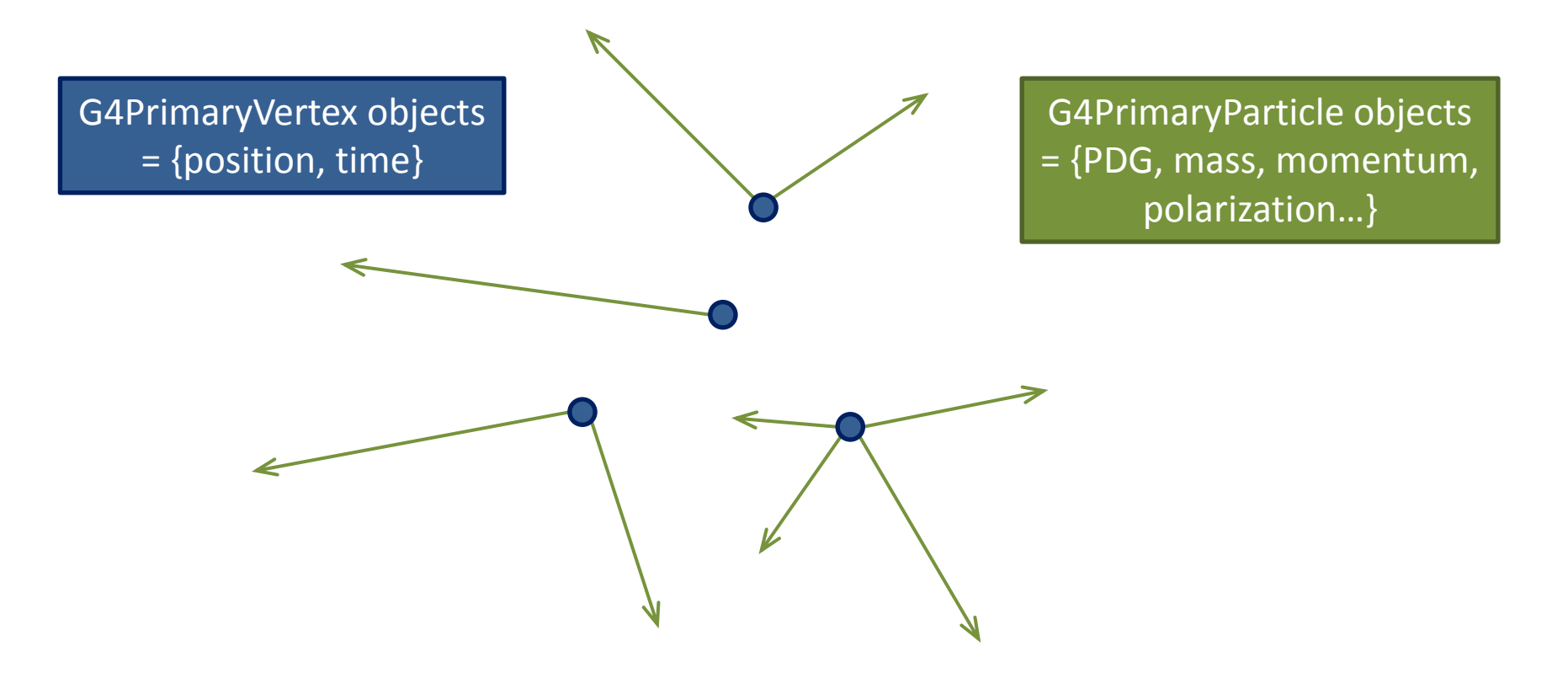

## **Primary particle generation, in principle**

• For each event, you will define:

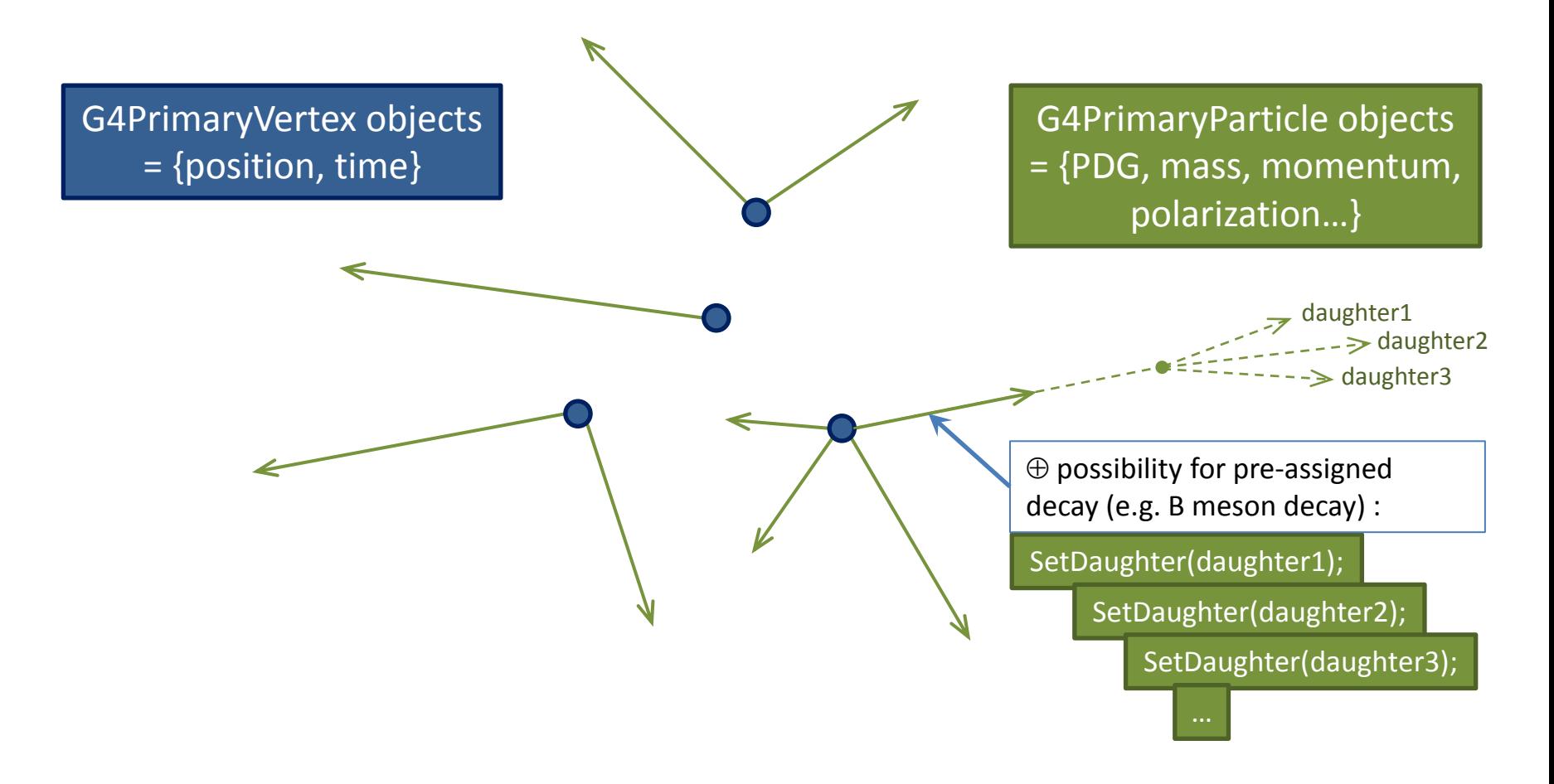

## **Primary particle generation, in practice (1/2)**

• Primary particle generation is made by your concrete class, inheriting from base class:

### **G4VUserPrimaryGeneratorAction**

- The (pure virtual) method you must implement is **void GeneratePrimaries(G4Event\* event);**
- In this method, you pass to "event" the G4PrimaryVertex objects you created,
	- to which you have attached the related G4PrimaryParticle objects.
- This is the method called at the beginning of each event.

 $\mathcal{F}_{\mathcal{A}}$  are gauge  $\mathcal{F}_{\mathcal{A}}$  are gauge  $G_{\mathcal{A}}$  . G4Single  $\mathcal{G}_{\mathcal{A}}$  are gauge  $G_{\mathcal{A}}$  and  $G_{\mathcal{A}}$  are gauge  $G_{\mathcal{A}}$  and  $G_{\mathcal{A}}$  are gauge  $G_{\mathcal{A}}$  and  $G_{\mathcal{A}}$  are gauge  $G_{\mathcal{A}}$  and

### **First example of a G4VUserPrimaryGeneratorAction, with today's sample code**

```
void EDPrimaryGeneratorAction::GeneratePrimaries(G4Event* event)
```

```
 // Define particle properties
 G4String particleName = "proton";
 G4ThreeVector position(0, 0, -9.*m); 
 G4ThreeVector momentum(0, 0, 1.*GeV);
 G4double time = 0;
```

```
 // Get particle definition from G4ParticleTable
  G4ParticleTable* particleTable = G4ParticleTable::GetParticleTable();
  G4ParticleDefinition* particleDefinition = particleTable->FindParticle(particleName);
  if ( ! particleDefinition ) {
    G4cerr << "Error: " << particleName << " not found in G4ParticleTable" << G4endl;
    exit(1);
 }
```

```
 // Create primary particle
```
 $G4$ PrimaryParticle\* primaryParticle = new G4PrimaryParticle(particleDefinition); primaryParticle->SetMomentum(momentum.x(), momentum.y(), momentum.z()); primaryParticle->SetMass(particleDefinition->GetPDGMass()); primaryParticle->SetCharge( particleDefinition->GetPDGCharge());

// Create vertex

}

{

G4PrimaryVertex\* vertex = new G4PrimaryVertex(position, time);

vertex->SetPrimary(primaryParticle);

**event**->AddPrimaryVertex(vertex);

## **Primary particle generation, in practice (2/2)**

• Primary particle generation is made by your concrete class, inheriting from base class:

### **G4VUserPrimaryGeneratorAction**

- The (pure virtual) method you must implement is **void GeneratePrimaries(G4Event\* event);**
- In this method, you pass to "event" the G4PrimaryVertex objects you created,
	- to which you have attached the related G4PrimaryParticle objects.
- This is the method called at the beginning of each event.
- In practice, actual vertices and particles creation is **delegated to an other class G4VPrimaryGenerator**
- **Very recommended**, as this makes easy re-use of code for generating primary particles
	- And several concrete implementations of these exist in Geant4 (see after)
- From G4VPrimaryGenerator, you may either
	- Inherit to implement your own, implementing the method

**void GeneratePrimaryVertex(G4Event\* event);**

- Or use some of the existing concrete helper implementations (details later):
	- G4ParticleGun, G4GeneralParticleSource, G4SingleParticleSource, G4HEPEvtInterface

void G4ParticleGun::GeneratePrimaryVertex(G4Event\* **evt**)

if(particle definition==0) return;

**Sample code of G4ParticleGun class.** It is defined in geant4 : you don't have to provide it ! But just use it (see after).

// create a new vertex

 $\{$ 

}

}

G4PrimaryVertex<sup>\*</sup> vertex = new G4PrimaryVertex(particle position,particle time);

// create new primaries and set them to the vertex

G4double mass = particle\_definition->GetPDGMass();

for( G4int i=0; i<NumberOfParticlesToBeGenerated; i++ ){

G4PrimaryParticle\* particle = new G4PrimaryParticle(particle\_definition);

particle->SetKineticEnergy( particle\_energy );

particle->SetMass( mass );

particle->SetMomentumDirection( particle\_momentum\_direction );

particle->SetCharge( particle\_charge );

particle->SetPolarization(particle\_polarization.x(), particle\_polarization.y(), particle\_polarization.z());

vertex->SetPrimary( particle );

**evt**->AddPrimaryVertex( vertex );

MyPrimaryGeneratorAction::MyPrimaryGeneratorAction()

G4int n\_**pclass MyPrimaryGeneratorAction : public G4VUserPrimaryGeneratorAction** 

{

MyPrimaryGeneratorAction::MyPrimaryGeneratorAction()

G4ParticleGun: public G4VPrimaryGenerator

 G4int n\_particle = 1;  $f$ particleGun = new G4ParticleGun(n particle);

{

MyPrimaryGeneratorAction::MyPrimaryGeneratorAction()

```
 G4int n_particle = 1;
```
fparticleGun = new G4ParticleGun(n\_particle);

 // default particle kinematic G4ParticleTable\* particleTable = G4ParticleTable::GetParticleTable(); G4ParticleDefinition\* particle = particleTable->FindParticle("gamma"); fparticleGun->SetParticleDefinition(particle); fparticleGun->SetParticleMomentumDirection(G4ThreeVector(0.,0.,1.)); fparticleGun->SetParticleEnergy(100.\*MeV); fparticleGun->SetParticlePosition(G4ThreeVector(0.,0.,-50\*cm)); Initialization of this G4ParticleGun for shooting a same initial gamma (same E, from same  $\vec{x}, \vec{p}$  ...)

{

}

MyPrimaryGeneratorAction::MyPrimaryGeneratorAction()

```
 G4int n_particle = 1;
fparticleGun = new G4ParticleGun(n_particle);
```
 // default particle kinematic G4ParticleTable\* particleTable = G4ParticleTable::GetParticleTable(); G4ParticleDefinition\* particle = particleTable->FindParticle("gamma"); fparticleGun->SetParticleDefinition(particle); fparticleGun->SetParticleMomentumDirection(G4ThreeVector(0.,0.,1.)); fparticleGun->SetParticleEnergy(100.\*MeV); fparticleGun->SetParticlePosition(G4ThreeVector(0.,0.,-50\*cm));

Called at each **Constructor (ie, called once)** event start Called at each event start

{

once)

called

Constructor (ie,

}

{

}

void MyPrimaryGeneratorAction::GeneratePrimaries(G4Event\* anEvent)

fparticleGun->GeneratePrimaryVertex(anEvent);

## **Built-in G4VPrimaryGenerator classes**

• Geant4 provides concrete implementations for G4VPrimaryGenerator:

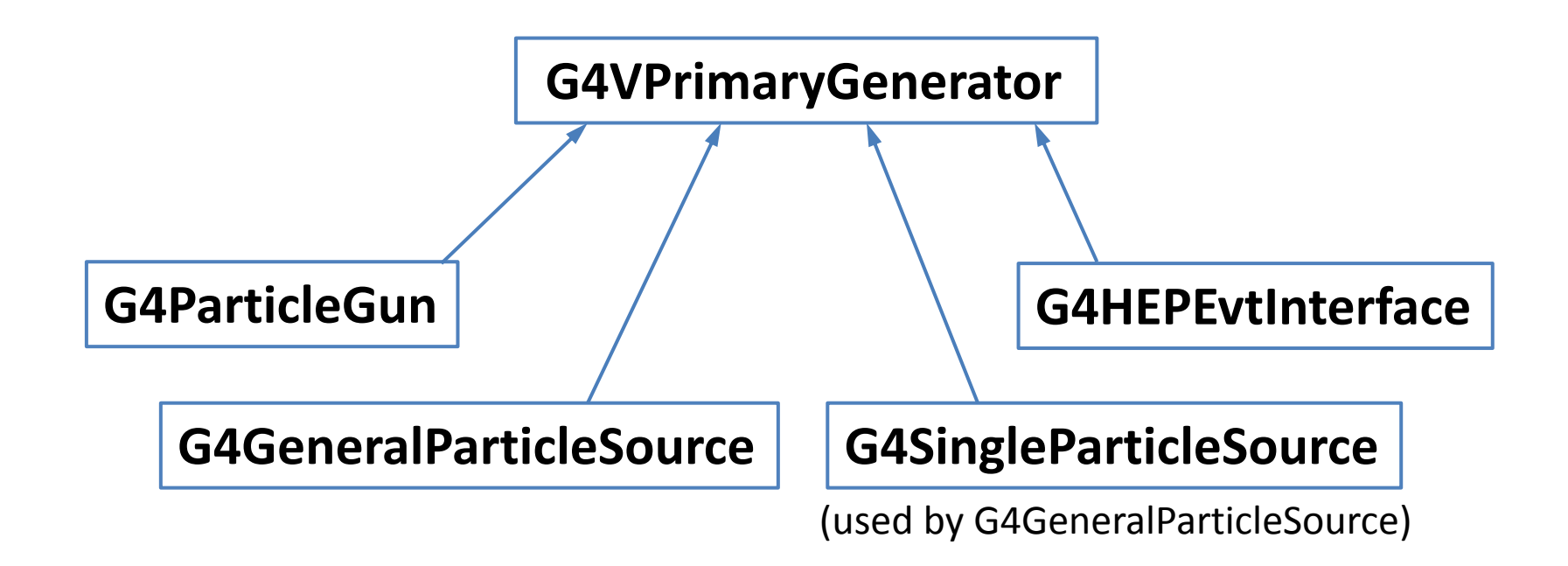

## **G4ParticleGun**

### • **The simplest G4VPrimaryGenerator implementation:**

- Shoot one or several particle(s) at a time,
- All of same fixed type, energy, momentum direction, position, time, etc.
- Particle gun configured with methods:

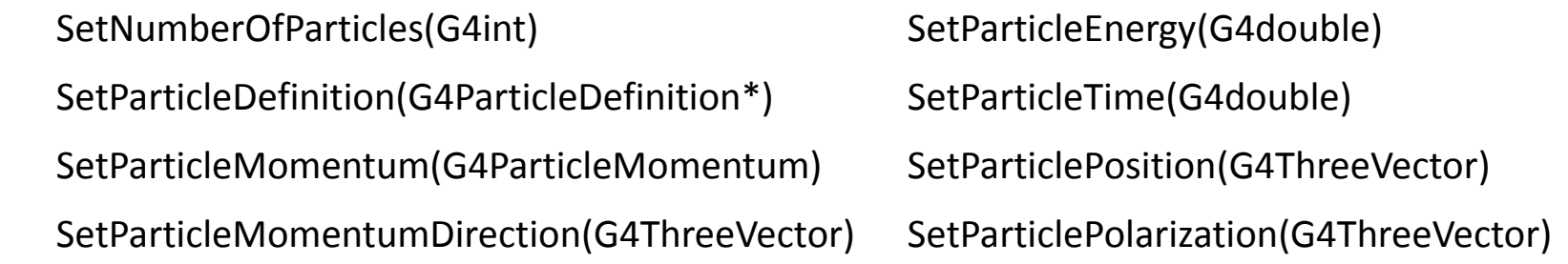

- **Simple, and a convenient tool to start with, and that can be used for more advanced and randomized generation (and example after).**
- **G4ParticleGun comes together with a messenger** (it creates it):
	- Meaning that once you have created a G4ParticleGun object in memory, its messenger is also created, and you have access interactively to the menu:

Idle  $>$ /gun/

- With commands like: /gun/energy 10 MeV ; /gun/direction 0 0 1 ; etc…
- You then just need to have the simple GeneratePrimaryVertex(anEvent) call in your MyPrimaryGeneratorAction::GeneratePrimaries(G4Event\* anEvent) , all the configuration of the particle gun will be done interactively.

## **Example with randomizing a direction**

• Our first simple example: shooting a gamma, with particleGun fully configured in constructor of MyPrimaryGeneratorAction:

```
void MyPrimaryGeneratorAction::GeneratePrimaries(G4Event* anEvent)
{
    fparticleGun->GeneratePrimaryVertex(anEvent);
}
```
Note: case you can all configure your particle gun interactively

• An example of e<sup>+</sup>e<sup>-</sup> generation, with random direction (assumes the rest is configured in MyPrimaryGeneratorAction constructor or interactively) :

```
void MyPrimaryGeneratorAction::GeneratePrimaries(G4Event* anEvent)
{
    // shoot one electron (ie: add one electron to anEvent):
    fparticleGun->SetParticleDefinition(G4Electron::Definition());
    fparticleGun->SetParticleMomentum(G4RandomDirection());
    fparticleGun->GeneratePrimaryVertex(anEvent);
    // shoot one positron (ie: add one positron to anEvent):
    fparticleGun->SetParticleDefinition(G4Positron::Definition());
    fparticleGun->SetParticleMomentum(G4RandomDirection());
    fparticleGun->GeneratePrimaryVertex(anEvent);
}
```
## **An other example, more granular**

- Previous example was generating particles uniformly in full angular space.
- If you need to focus the production in some angular space (not uniform here), you may do something like:

```
void MyPrimaryGeneratorAction::GeneratePrimaries(G4Event* anEvent)
{
    // shoot one electron (ie: add one electron to anEvent):
    fparticleGun->SetParticleDefinition(G4Electron::Definition());
    G4double dtheta = 10.*deg;
   G4double dphi = 25.*deg;G4double theta = G4UniformRand()*dtheta;
   G4double phi = G4UniformRand()*dphi;
    G4ThreeVector randomDirection(sin(theta)*sin(phi),
                                    sin(theta)*cos(phi),
                                    cos(theta)));
    fParticleGun->SetParticleMomentumDirection(randomDirection);
    fparticleGun->GeneratePrimaryVertex(anEvent);
}
```
## **G4GeneralParticleSource (GPS)**

- A more advanced implementation of G4VPrimaryGenerator
- It uses G4SingleParticleSource
	- Itself a G4VPrimaryGenerator
	- And which is an extended version of G4ParticleGun, allowing particles to be shoot according to distributions
- GPS Relies on the concept of "source"
	- The source emits the primary particles;
		- Of a given particle type
	- Sources can be combined with relative intensities to form a more advanced source.
		- Eg: built an Am/Be neutron + gamma source
- A source emits primary particles randomly according to
	- Position distribution
		- Ie the "source" distribution (point-like, surface, 3D…)
	- Energy, angular spectra
		- Built-in (uniform, exponential, gaussian, etc.)
		- Or user defined (providing an histogram-like data)
- Sources can be biased to enhance some phase space regions
	- And related statistical weight is provided

## **G4GeneralParticleSource (GPS)**

Using the GPS in your primary generator action:

```
MyPrimaryGeneratorAction::PrimaryGeneratorAction()
\{ fgps = new G4GeneralParticleSource();
}
void MyPrimaryGeneratorAction::GeneratePrimaries(G4Event* anEvent)
\{ fgps->GeneratePrimaryVertex(anEvent);
}
```
• As for the G4ParticleGun, GPS comes together with a messenger, which commands are under:

 $\text{Idle}$  > /gps/

- Which has a \*rich\* set of commands
- All details can be found at:

[https://geant4-userdoc.web.cern.ch/UsersGuides/ForApplicationDeveloper/html/GettingStarted/](https://geant4-userdoc.web.cern.ch/UsersGuides/ForApplicationDeveloper/html/GettingStarted/generalParticleSource.html)  [generalParticleSource.html](https://geant4-userdoc.web.cern.ch/UsersGuides/ForApplicationDeveloper/html/GettingStarted/generalParticleSource.html)

### **geant4/examples/extended/eventgenerator/exgps/macros/ test1.g4mac : GPS Command Example 1**

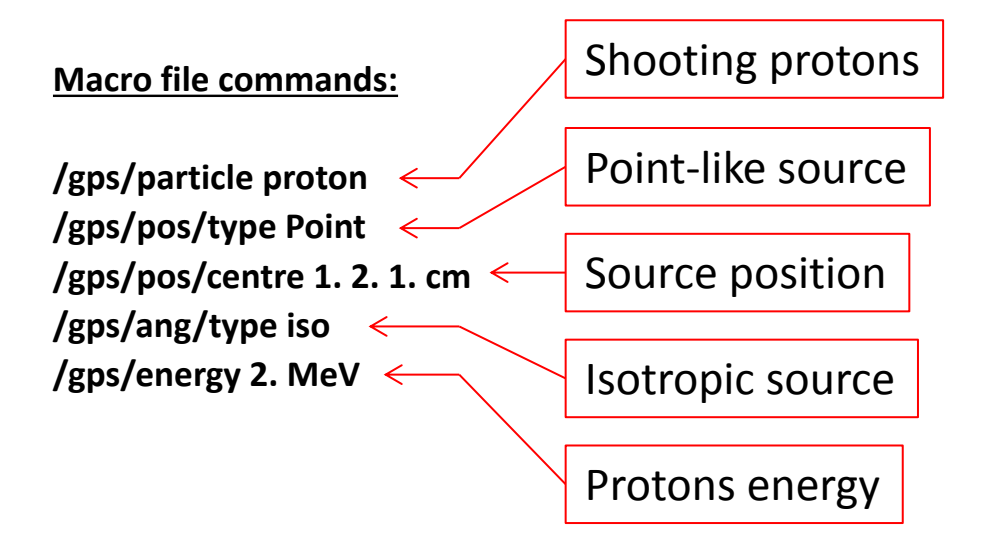

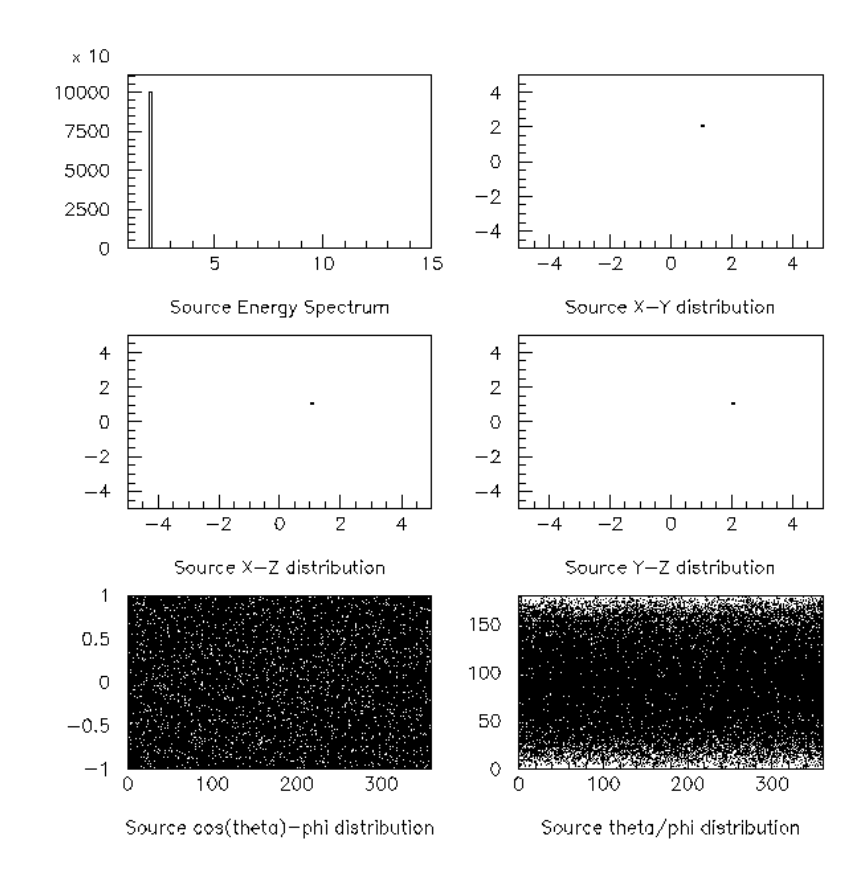

#### **Resulting distributions**

### **geant4/examples/extended/eventgenerator/exgps/macros/ test31.g4mac : GPS Command Example 31**

#### **# two beams in a generator**

 **#**

 **# beam #1 # default intensity is 1 now change to 5. /gps/source/intensity 5. #**

 **/gps/particle proton /gps/pos/type Beam # # the incident surface is in the y-z plane**

 **/gps/pos/rot1 0 1 0 /gps/pos/rot2 0 0 1 #**

 **# the beam spot is centered at the origin and is of # 1d gaussian shape with a 1 mm central plateau /gps/pos/shape Circle /gps/pos/centre 0. 0. 0. mm /gps/pos/radius 1. mm /gps/pos/sigma\_r .2 mm # # the beam is travelling along the X\_axis with # 5 degrees dispersion /gps/ang/rot1 0 0 1 /gps/ang/rot2 0 1 0 /gps/ang/type beam1d /gps/ang/sigma\_r 5. deg # # the beam energy is in gaussian profile**

 **# centered at 400 MeV /gps/ene/type Gauss /gps/ene/mono 400 MeV /gps/ene/sigma 50. MeV**

**(macro continuation…)** 

#### **# beam #2 # 2x the instensity of beam #1 /gps/source/add 10. # # this is a electron beam /gps/particle e-**

#### **/gps/pos/type Beam**

 **# it beam spot is of 2d gaussian profile # with a 1x2 mm2 central plateau # it is in the x-y plane centred at the orgin /gps/pos/centre 0. 0. 0. mm /gps/pos/halfx 0.5 mm /gps/pos/halfy 1. mm /gps/pos/sigma\_x 0.1 mm # the spread in y direction is stronger /gps/pos/sigma\_y 0.2 mm #**

 **#the beam is travelling along -Z\_axis /gps/ang/type beam2d /gps/ang/sigma\_x 2. deg /gps/ang/sigma\_y 1. deg # gaussian energy profile /gps/ene/type Gauss /gps/ene/mono 600 MeV /gps/ene/sigma 50. MeV**

#### **Resulting distributions**

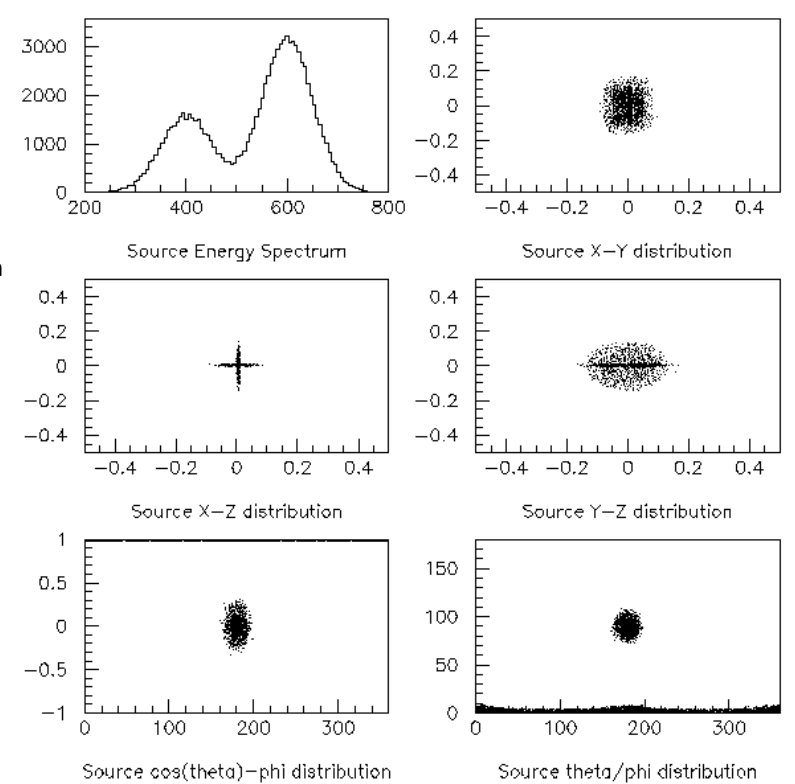

## **Interfaces to HEPEvt and HepMC**

- Interface implementations of G4VPrimaryGenerator to standard formats in HEP:
	- useful for experiment-specific primary generator implementation
- G4HEPEvtInterface:
	- Suitable to /HEPEVT/ common block, which many of (FORTRAN) HEP physics generators are compliant to
	- ASCII file input (4-vectors from HEP generator code)
- More can be found in geant4/examples/extended/eventgenerator:
	- Showing an interface to HepMC
		- which a few new (C++) HEP physics generators are compliant to – Eg : Pythia
	- ASCII file input or direct linking to a generator through HepMC

## **Summary**

- User must derive from **G4VUserPrimaryGeneratorAction** and
	- Implement **GeneratePrimaries(G4Event\* anEvent)**
	- Register it to the run manager
	- Very recommended : use internally a **G4VPrimaryGenerator** for actual particle generation
		- If you implement your own generator, please start from this class.
- Generators must be derived from **G4VPrimaryGenerator**
	- Implementing **GeneratePrimaryVertex(G4Event\* event)**
	- G4PrimaryVertex objects will be generated
	- To which G4PrimaryParticle objects will be associated
- Some built-in generators are provided:
	- **G4ParticleGun**, for simple cases
	- G4GeneralParticleSource for more complex ones
	- Interface G4HEPEvtInterface

## **For information : what happens then to your "primary particles" ?**

- After MyPrimaryGeneratorAction:: GeneratePrimaries(G4Event\* anEvent) call :
	- Geant4 makes the conversion :
		- G4PrimaryVextex + G4PrimaryParticle objects  $\rightarrow$  G4Tracks objects
		- Remember, G4Track has:
			- particle type information : mass, charge, PDG, etc.
			- dynamic information : position, time, energy, momentum, polarization, etc.
	- And puts these tracks on the urgent ( = normal) stack
		- More on stacks later : for now, it is a stack of particle waiting for being tracked
- Then, the event simulation starts :
	- the G4Track object on top of the stack is popped up and tracked in your detector representation
- Why G4PrimaryVertex and G4PrimaryParticle, and not directly G4Tracks in GeneratePrimaries(G4Event\* anEvent) ?
	- G4Track is (too) specific to Geant4, with other information of no meaning for the generation
		- "G4TouchableHistory" geometrical information
		- Or pointer to a G4Step, etc.
	- G4PrimaryVertex and G4PrimaryParticle are free from this G4-specific stuff, and hence offer easier interfacing to standard particle and vertex representations
		- Like HEPEvt, HEPMC, etc.